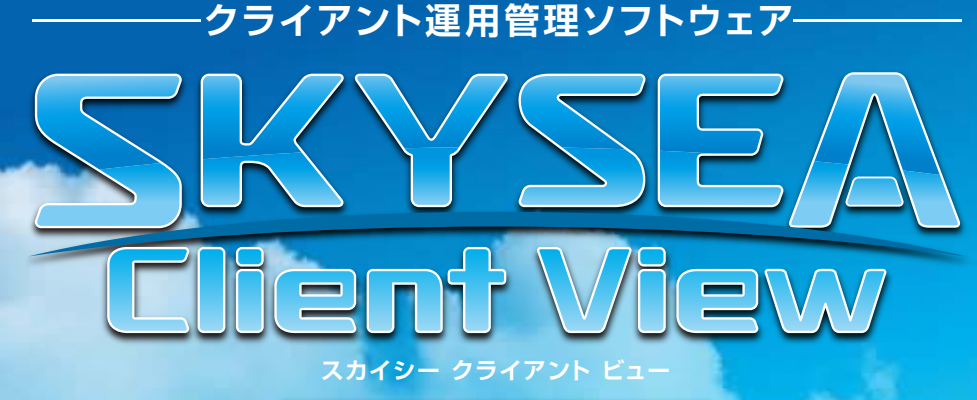

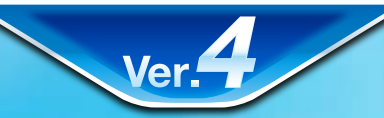

## [按術資料]

ー通信ポート

## **資料をご利用の際には Web サイトをご確認いただき、最新の技術資料をお使いください**

## 資料の目的

(2009/07/08 更新 )

- ・SKYSEA Client View Ver3.010 以降にて使用するポートをご確認いただくための資料です。
- ・記載内容は初期値を表しております。

 マスターサーバのインストール時に使用ポートを変更された場合は、この限りではございません。 その場合は 3 ページの注意点をご参照ください。

## 通信の流れ

ramit  $\equiv$  W.V 【按術資料】 ( ポート番号 ) ・管理コンソールで設定した設定情報 ・資産情報、アラート設定情報 ANY 管理機 ススターサーバ こうしゃ しゃくん しゃくん しゃくん こうしゃ こうしゃ マスターサーバ 52300 52309 52314 ANY 52300 52300 52300 通知制限設定など 52304 52304 設定を要求 ログ収集設定を要求 52305(UDP) 52300 各種設定にまつわる 52305(UDP) マスターサーバへの 52314 52308 •静止画像 マイン ログ情報を要求 情報取得要求 52309(UDP) 52310(UDP) 制御タブ機能 52311(UDP) ・資産情報をアップロード 52312 ・通知制限設定など各種設定に 52313 まつわるマスターサーバへの 52314(UDP) 情報取得要求 ANY ( アラート通知メール送信先 ) ANY ログ解析/レポート用サーバ 80ANY サーバの稼働 情報のアップロード 52300 ログ情報を 52304 ANY 52309 要求 52305(UDP) ANY 52300 端末機 ANY 52300 データサーバ ログ情報のアップロード ※ポート番号は初期設定値です。変更した場合は次項を参照して下さい。 ANY サーバ情報収集サービス ※通信プロトコルが UDP の場合のみ(UDP)と記載しております。

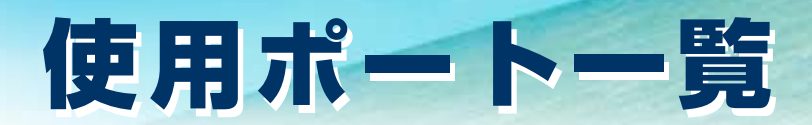

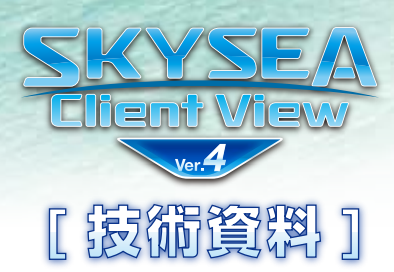

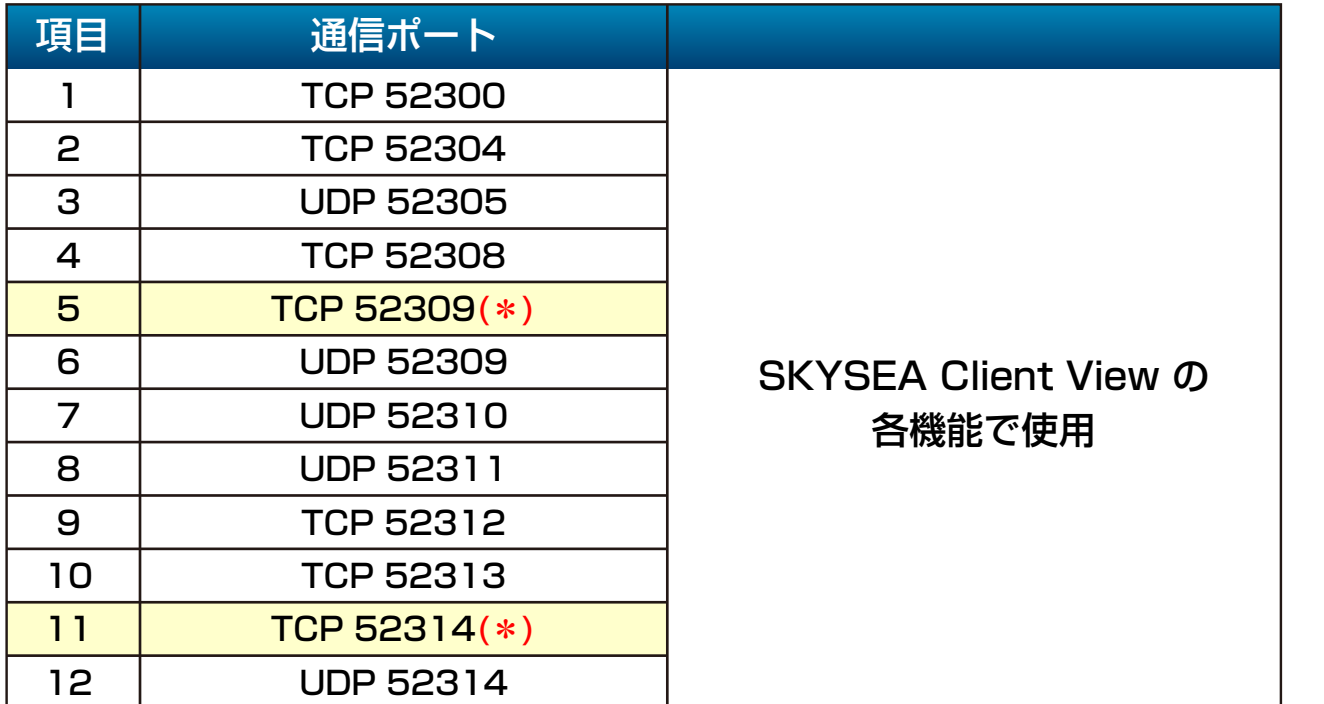

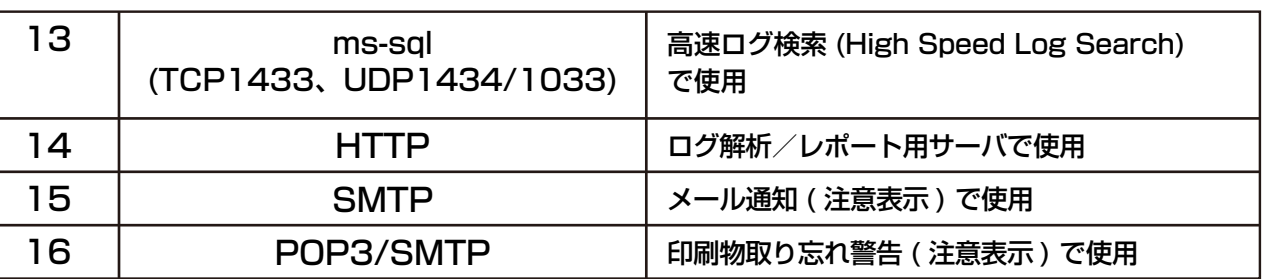

**【注意点】**

使用するポート番号は初期設定値になります。 マスターサーバインストール時にポート番号を変更 された場合は、指定したポート番号から項目1を 基点に、飛び数のポート番号を順に使用します。 なお、項目13 ~16 は現地環境により異なります ので、ご確認ください。

※Ver.3.010 から必要になった通信ポートです。 以前の資料には記載されていない通信ポートとなりますので、 ご注意ください。